"μ ÀΠ½± ±½¿¯3μ1 À¬½Ä± Ä¿½ Chrome ° Firefox  $\tilde{A}$ µ incognito mode  $\frac{1}{4}$ µ -  $\frac{1}{2}$  +  $\frac{0}{2}$   $\frac{10}{2}$  $/ \cdot \mathring{A}$ <sup>1</sup> $\tilde{A}$  $\tilde{A}$  $\otimes$  $\frac{1}{4}$  $\mu \hat{A}$ ,  $\alpha - C \frac{1}{2} \mu \hat{A}$  &  $\mu \hat{A}$   $\alpha + \frac{1}{4} \mu \hat{A}$ 

OEÄ $\pm$  1/2 ( $\mu$  1/2 ( $\mu$  A  $\pm$  4  $\pm$  4  $\pm$  0  $\pm$  3  $\mu$  3  $\mu$  -  $\mu$  + 1/2  $\pm$  4  $\pm$  4  $\mu$  A  $\mu$  + 1/4  $\mu$  A  $\mu$  + 1/4  $\mu$  + 1/4  $\mu$  + 1/4  $\mu$  + 1/4  $\mu$  + 1/4  $\mu$  + 1/4  $\mu$  + 1/4  $\mu$  + 1/4  $\mu$  + 1/4 μ<sup>ο</sup>μ<sup>-</sup> Ὰ¿Å ¼À±<sup>-</sup>½μ<sup>1</sup>Â, ÇÁ·Ã<sup>1</sup>¼¿À¿<sup>1</sup>μ<sup>-</sup> Ä¿ incognito mode. £μ ±Å. browser ±À¿¸.ºμĺ¿Å½ ÀÁ¿ÃÉÁ1½¬ ı ´μ´¿¼-½± Äɽ Ãμ»<sup>-</sup>´É½  $\ddot{A} \pm \rightarrow \dot{\iota}^1 \dot{A} \rightarrow , \quad ^0 \pm ^1 \quad \frac{1}{4} \dot{A} \rightarrow ^1 \hat{A} \quad ^0 \times \mu^- \tilde{A} \mu^1 \hat{A} \quad \ddot{A} \dot{\iota} \quad \dot{A} \pm \dot{A} \rightarrow , \nonumber \\ \dot{A} \dot{A} \dot{\iota} \quad \ddot{A} \pm \quad ^{'} 1 \pm ^3 \dot{A} \rightarrow \mathcal{A} \dot{\iota} \dot{A} \dot{\jmath} \dot{\iota} \ .$ incognito mode  $\frac{1}{4}$  +  $\tilde{A}$   $\tilde{A}$   $\tilde{C}$   $\tilde{A}$   $\tilde{A}$   $\tilde{C}$   $\tilde{A}$   $\tilde{B}$   $\tilde{C}$   $\tilde{A}$   $\tilde{B}$   $\tilde{C}$   $\tilde{A}$   $\tilde{B}$   $\tilde{C}$   $\tilde{A}$   $\tilde{B}$   $\tilde{C}$   $\tilde{A}$   $\tilde{C}$   $\tilde{C}$   $\tilde{$  $\frac{1}{2}$ /2<sup>1</sup>/<sub>2</sub>  $\frac{1}{2}$  /<sub>2</sub>  $\frac{1}{2}$  /<sub>4</sub>  $\frac{1}{2}$  /<sub>4</sub>  $\frac{1}{2}$  /<sub>4</sub>  $\frac{1}{2}$  /<sub>4</sub>  $\frac{1}{2}$  /<sub>4</sub>  $\frac{1}{2}$  /<sub>4</sub>  $\frac{1}{2}$  /<sub>4</sub>  $\frac{1}{2}$  /<sub>4</sub>  $\frac{1}{2}$  /<sub>4</sub>  $\frac{1}{2}$  /<sub>4</sub>  $\frac{1}{2}$  /<sub>4</sub>  $\frac{1}{2}$  /<sub>4</sub>  $\frac{1}{2$  $\mathring{A} \rightarrow \mathring{\vee} \mathring{A} \pm \mathring{A}$  *i*  $\mathring{\vee}$  Firefox  $0 \pm 1$   $\mathring{A}$  *i*  $\mathring{\vee}$  Chrome  $\mathring{A}$  µ incognito mode.

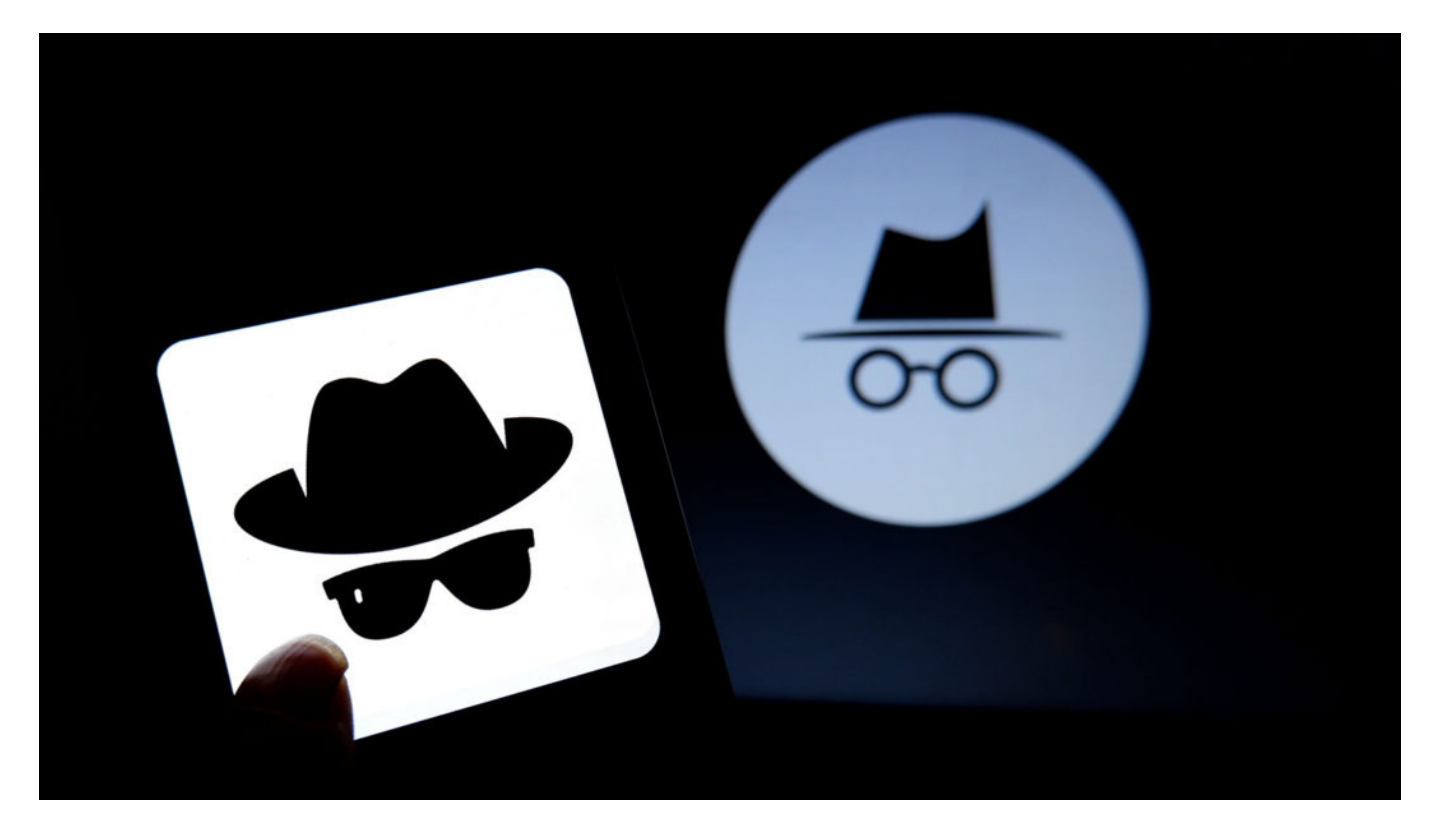

## **Μόνιμο incognito mode στον Firefox**

Στον Firefox τα πράγματα είναι απλά, γιατί ο browser έχει δικιά του ρύθμιση. Για να τον βάλεις να ανοίγει πάντα σε incognito mode:

Πατάς τις τρεις γραμμές – ξέρεις το hamburger μενού – πάνω δεξιά

Πας στις "Επιλογές"

Κάνεις κλικ στο λουκέτο ή αλλιώς στο "Απόρρητο & ασφάλεια"

Κάπου γράφει "Ιστορικό", κάνεις κλικ στο μενού που τώρα γράφει "Θα διατηρεί το ιστορικό" και διαλέγεις το "Δεν θα διατηρεί ποτέ το ιστορικό"

Κλείνεις τον Firefox για να γίνει η αλλαγή στη ρύθμιση

## **Άνοιγμα του Chrome πάντα σε incognito mode**

Στον Chrome πρέπει να κάνεις ένα μικρό κόλπο, γιατί δεν έχει δικιά του ρύθμιση. Γι' αυτό κάνεις τα παρακάτω:

Φτιάχνεις μία συντόμευση του Chrome στην Επιφάνεια εργασίας

Κάνεις δεξί κλικ στη συντόμευση και πατάς "Ιδιότητες"

 $\pm$  ÃÄ· £Å½Ä̼µÅ÷  $0 \pm 1$   $0 \pm \lambda$ ¿Å  $3$ Á  $\pm \sqrt{4}$ µ<sup>1</sup> Á¿¿Á<sup>1</sup>üÌÂ £Ä¿Ä-»¿Â ¼µÄ¬Ä¿ \chrome.exe  ${}^3A - A E$ µ<sup>1</sup>ÂÄ¿ -incognito  $\pm$  Ä  $\neg$  Å OK  $31 \pm \frac{1}{2} \pm \pm \lambda i$ ,  $\circ$  µ  $\left[\mu^1 \hat{A} \right]$  Ä  $\cdot \frac{1}{2} \pm \sqrt{3}$   $\oplus$ 

OEÄ $\pm$  1/2,  $\mu$  1/2  $\pm$   $\pm$  1/2  $\zeta$ <sup>-3</sup>/4 $\mu$ <sup>1</sup>Â Ä  $\zeta$  1/2 Chrome à  $\mu$  incognito mode,  $\pm$  $\tilde{A}$   $\mathring{A}$   $\mathring{\times}$   $\ddot{A}$   $\mathring{A}$   $\mathring{A}$   $\mathring{A}$   $\mathring{A}$   $\mathring{B}$   $\mathring{A}$   $\mathring{B}$   $\mathring{C}$   $\mathring{A}$   $\mathring{C}$   $\mathring{A}$   $\mathring{C}$   $\mathring{A}$   $\mathring{C}$   $\mathring{A}$   $\mathring{C}$   $\mathring{A}$   $\mathring{C}$   $\mathring{A}$   $\mathring{C}$   $\mathring{$  $\hat{A}$   $\rightarrow$   $\frac{1}{2}\times \hat{A}$  ±  $\hat{A}$   $\hat{C}$   $\hat{C}$   $\hat{C}$   $\hat{C}$   $\hat{C}$   $\hat{C}$   $\hat{C}$   $\hat{C}$   $\hat{C}$   $\hat{C}$   $\hat{C}$   $\hat{C}$   $\hat{C}$   $\hat{C}$   $\hat{C}$   $\hat{C}$   $\hat{C}$   $\hat{C}$   $\hat{C}$   $\hat{C}$   $\hat{C}$   $\hat{C}$   $\hat{C}$ 

.<sup>3</sup>® : techmaniacs.gr